## Rejestracja aneksów do umów po postępowaniu OZP

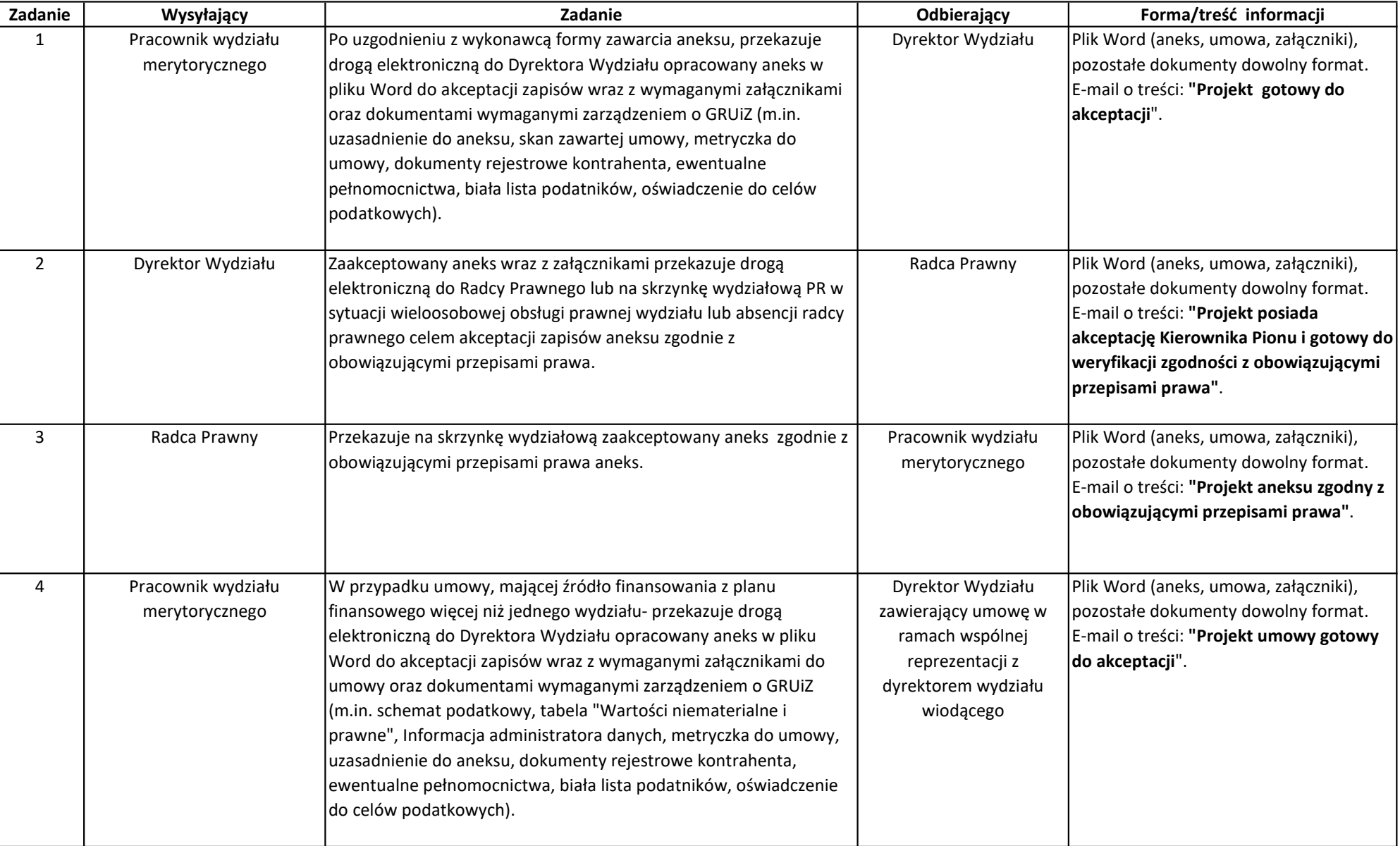

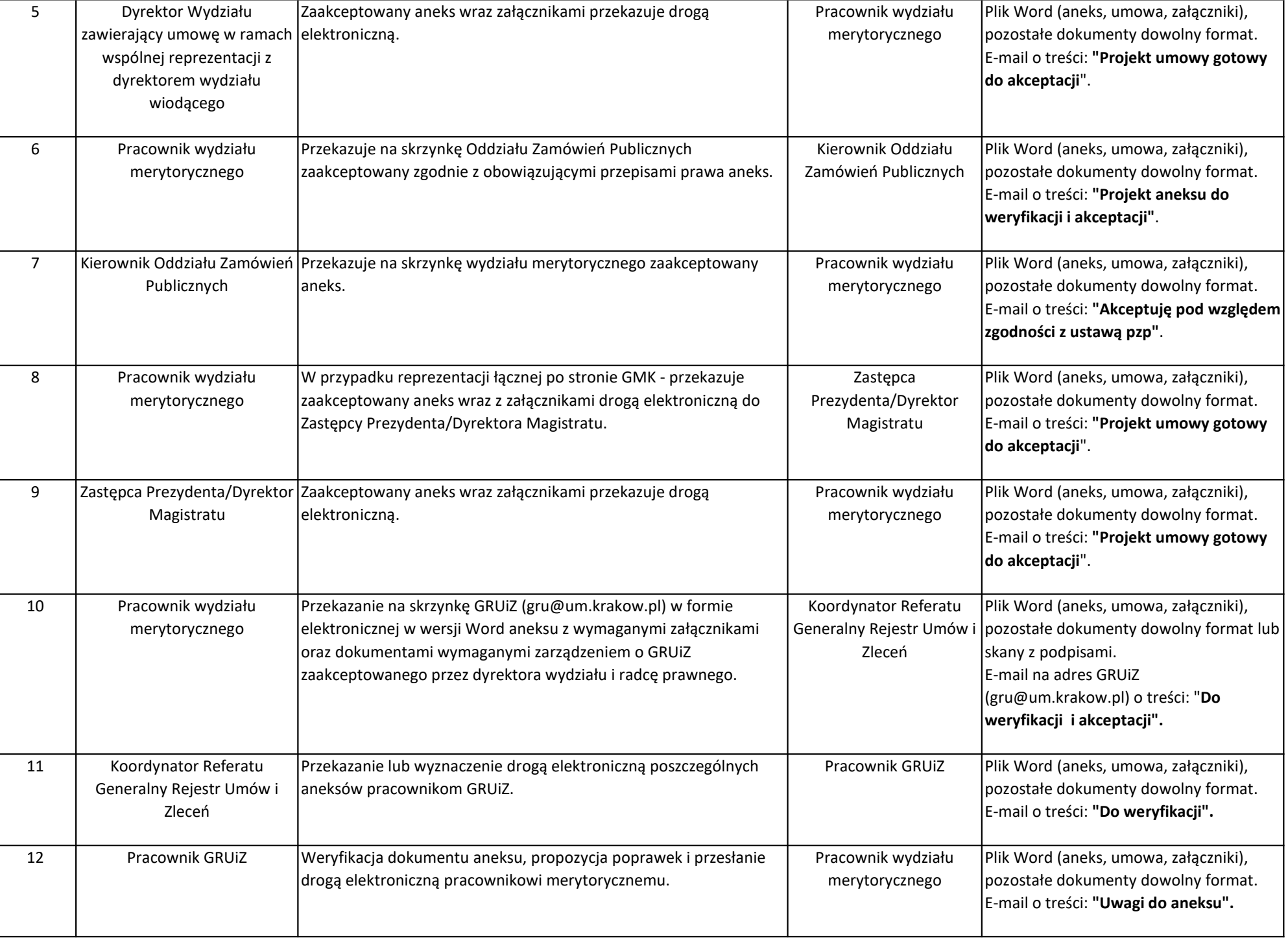

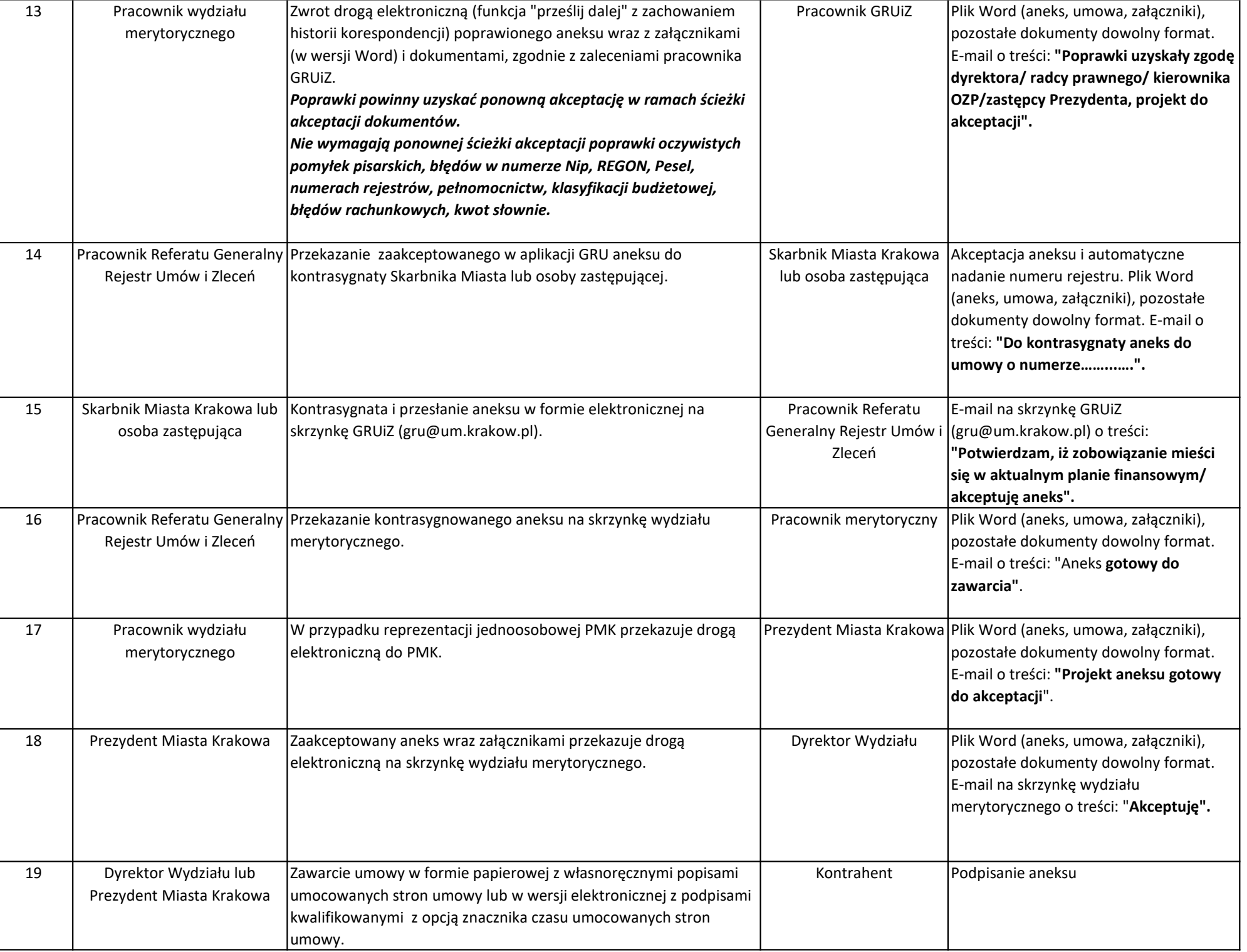

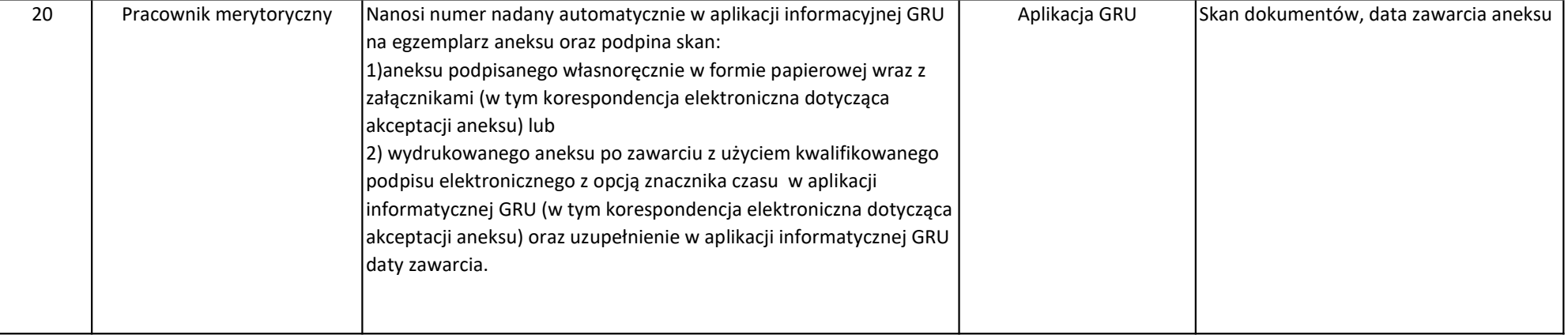

\* skrzynka GRUiZ- Generalny Rejestr Umów i Zleceń (gru@um.krakow.pl)

## UWAGA! Całą korespondencję dotyczącą procedowania umowy należy przekazywać w formie elektronicznej z zachowaniem historii korespondencji ("prześlij dalej").

Treść e-mail z kolumny E w ścieżce akceptacji może być parafrazowana jeśli zachowuje pierwotne znaczenie.

Skan umowy i załączników z własnoręcznym podpisem jest równoważny z plikiem Word akceptowanym przez upoważnione osoby akceptujące dokumenty w ścieżce akceptacji.